# CSCI 2910 Client/Server-Side Programming

Topic: Advanced JavaScript Topics

### Today's Goals

Today's lecture will cover:

- More on *new* and *objects*
- Built in objects Image, String, Date, Boolean, and Number
- The getElementById() method
- Layers

### More on *new*

*CSCI 2910 – Client/Server-Side Programming Advanced JavaScript Topics – Page 1 of 31*

- In the exercise from last class period, we created elements of an array using the keyword *new*. Let's look deeper.
- The *new* operator is used to create an instance of a pre-defined object. (Remember that instances are to objects as proper nouns are to nouns.)
- If an object has a constructor function, that function is executed when an instance of the object is created.

*CSCI 2910 – Client/Server-Side Programming Advanced JavaScript Topics – Page 3 of 31*

# Creating/Defining Objects

*CSCI 2910 – Client/Server-Side Programming Advanced JavaScript Topics – Page 2 of 31*

- A user can define an object.
- In JavaScript, an object is defined by defining the constructor function.
- A constructor function is defined just like a function.
- The name of the constructor function defines the name of the object.
- The properties and methods of the object are defined and initialized within the constructor function.
- The **new** operator is the only way to call a constructor.

*CSCI 2910 – Client/Server-Side Programming Advanced JavaScript Topics – Page 4 of 31*

*CSCI 2910 – Client/Server-Side Programming Advanced JavaScript Topics – Page 5 of 31* Creating/Defining Objects (continued) • For example, the following function defines the object instructor: function instructor(name, phone, email) { this.name = name; this.phone = phone; this.email = email; } • To create an instance of instructor, simply initialize a var with the constructor containing the appropriate arguments. var tarnoff = new instructor("David Tarnoff", "423.439.6404", "tarnoff@etsu.edu");

### Creating/Defining Objects (continued)

- The keyword *this* is used to identify the current instance being referenced by the function.
- Remember that objects can be embedded into hierarchies, i.e., an object can become the property of an object.
- For example, the instructor object defined above could become a property of a course\_section object.

*CSCI 2910 – Client/Server-Side Programming Advanced JavaScript Topics – Page 6 of 31*

### Creating/Defining Objects (continued) function course\_section(course\_title, section number, assigned instructor) { this.title = course\_title; this.section\_number = section\_number; this.instructor = assigned\_instructor; } An instance could then be created: var CSCI2910\_001 = new course\_section("Client/Server-Side Programming", "001", tarnoff);

#### Creating/Defining Objects (continued) To create a function for an object, we used the keyword "prototype". Within the constructor function, insert the code: this.prototype.myfunction = function(args) { // insert myfunction code here } • Can also define outside constructor function: obj\_name.prototype.myfunction = function(args) { // insert myfunction code here }

# Image Object

*CSCI 2910 – Client/Server-Side Programming Advanced JavaScript Topics – Page 7 of 31*

There are a number of pre-defined JavaScript objects such as the Image object

• Properties of the Image object include:

- *border* Contains the width of the border in pixels (read only)
- *complete* Boolean value indicating whether the browser has finished loading the image. (read only)
- *height* The height of the image in pixels (read only)
- *lowsrc* Specifies the URL of a low-resolution replacement of the image which is loaded and displayed before the highresolution image is loaded and displayed
- *name* This is the name/id property of the image
- *src* Specifies the URL of the image
- *width* The width of the image in pixels (read only)

*CSCI 2910 – Client/Server-Side Programming Advanced JavaScript Topics – Page 9 of 31*

# String Object

*CSCI 2910 – Client/Server-Side Programming Advanced JavaScript Topics – Page 8 of 31*

• The constructor for a new String object takes as its argument the initial string:

myString = new String("This is great!");

• The property length returns the length of the string. For the example below, mylength would equal 14.

*CSCI 2910 – Client/Server-Side Programming Advanced JavaScript Topics – Page 10 of 31*

mylength = myString.length;

# String Object Methods

- *charAt(index)* returns the character at the position in the string referred to by index.
- *charCodeAt(index)* returns the Unicode value of the character at the position in the string referred to by index.
- *fromCharCode(num1,...,numN)* creates a string from the sequence of Unicode values passed to it as arguments.
- *toLowerCase( )* converts all of the characters in the string to lower case.
- *toUpperCase( )* converts all of the characters in the string to upper case.
- *indexOf(character [, start\_index])* returns the index of the first occurrence of the specified character. If start\_index is used, search begins from that point in the string.
- *lastIndexOf(character [, start\_index])* returns the index of the first<br>occurrence of the specified character. If start\_index is used, search begins<br>from that point in the string.
- *split(delimiter)* splits a string into substrings and returns an array that contains the resulting substrings.

*CSCI 2910 – Client/Server-Side Programming Advanced JavaScript Topics – Page 11 of 31*

```
• There are some methods of the object String that 
  when used in conjunction with an output method
```
will create HTML like formatting. For example, the method sub() will cause the text to be outputted as a subscript:

Formatting Methods of String

```
var subscript = "24";
document.write("A" + subscript.sub());
```
• outputs the following to the HTML screen:

```
A_{24}
```

```
CSCI 2910 – Client/Server-Side Programming Advanced JavaScript Topics – Page 12 of 31
```
### Formatting Methods of String (continued)

- *anchor("name")* creates an HTML anchor. • *blink()* – makes the displayed string blink. (Of course
- you know the warnings about blink in HTML, right?)
- *fixed()* makes the displayed string appear as if contained within <tt>...</tt> tags.
- *strike()* makes the displayed string appear as if contained within <strike>...</strike> tags. (strike through)
- sub() makes the displayed string appear as if contained within <sub>...</sub> tags. (subscript)
- sup() makes the displayed string appear as if contained within  $\langle \text{supp} \rangle ... \langle \text{supp} \rangle$  tags. (superscript)
- *link("URL")* creates an HTML link pointing to URL.
- *CSCI 2910 Client/Server-Side Programming Advanced JavaScript Topics Page 13 of 31*

### In-Class Exercise

- Divide into teams.
- Using the printout of FormChek.js, pick a procedure and discuss within your team how the procedure works. Pick an interesting one.

### Date Object

- There are a number of constructors that can be used to create a new Date object.
- new Date()
- new Date(milliseconds)
- new Date(dateString) new Date(yr\_num, mo\_num, day\_num [, hr\_num, min\_num, sec\_num,  $ms$  num<sup> $]$ </sup>
- Sometimes, the arguments to these constructors may be confusing
- milliseconds an integer that represents the number of milliseconds since 01/01/70 00:00:00.
- dateString a string that represents the date in a format that is
- recognized by the Date.parse method.
- yr\_num, mo\_num, day\_num a set of integers that represent the year, month, and day of the date
- hr\_num, min\_num, sec\_num, ms\_num a set of integers that represent the hours, minutes, seconds, and milliseconds.

*CSCI 2910 – Client/Server-Side Programming Advanced JavaScript Topics – Page 15 of 31*

### Date Object Methods

*CSCI 2910 – Client/Server-Side Programming Advanced JavaScript Topics – Page 14 of 31*

(Source: www.devguru.com)

- *getDate( )* returns an integer (between 1 and 31) representing the day of the month for the specified (local time) date.
- *getDay()* returns an integer (0 for Sunday thru 6 for Sunday) representing the day of the week.
- *getFullYear( )* returns an integer representing the year of a specified date. The integer returned is a four digit number, 1999, for example, and this method is to be preferred over getYear.
- *getHours( )* returns an integer between 0 and 23 that represents the hour (local time) for the specified date.
- *getMilliseconds( )* returns an integer between 0 and 999 that represents the milliseconds (local time) for the specified date.
- *getMinutes( )* returns an integer between 0 and 59 that represents the minutes (local time) for the specified date.

*CSCI 2910 – Client/Server-Side Programming Advanced JavaScript Topics – Page 16 of 31*

#### Date Object Methods (continued) (Source: www.devguru.com)

- getMonth() returns an integer (0 for January thru 11 for December) that<br>• getSeconds() returns an integer between 0 and 59 that represents the<br>• getSeconds() returns an integer between 0 and 59 that represents the<br>
- 
- 
- getTime() returns a numeric value representing the number of<br>nilliseconds since midnight 01/01/1970 for the specified date.<br>• getTimezoneOffset() returns the difference in minutes between local time<br>and Greenwich Mea
- getUTCDate() returns an integer between 1 and 31 that represents the<br>day of the month, according to universal time, for the specified date.<br>• getUTCDay() returns an integer (0 for Sunday thru 6 for Saturday) that<br>re
- *getUTCFullYear( )* returns a four-digit absolute number that represents the year, according to universal time, for the supplied date.

*CSCI 2910 – Client/Server-Side Programming Advanced JavaScript Topics – Page 17 of 31*

#### Date Object Methods (continued) (Source: www.devguru.com)

- 
- getUTCHours() returns an integer between 0 and 23 that represents<br>the hours, according to universal time, in the supplied date.<br>• getUTCMilliseconds() returns an integer between 0 and 999 that<br>represents the millisec specified date.
- *getUTCMinutes( )* returns an integer between 0 and 59 that represents the minutes, in universal time, for the supplied date.
- *getUTCMonth( )* returns an integer, 0 for January thru 11 for December, according to universal time, for the specified date.
- *getUTCSeconds( )* returns an integer between 0 and 59 that represents the seconds, according to universal time, for the specified date.
- *parse(dateString)* takes a date string and returns the number of milliseconds since January 01 1970 00:00:00.

*CSCI 2910 – Client/Server-Side Programming Advanced JavaScript Topics – Page 18 of 31*

# Date Object Methods (continued)

(Source: www.devguru.com)

- *setDate(dateVal)* used to set the day of the month using an integer for the supplied date according to local time. (1 to 31) • *setFullYear(yearVal [, monthVal, dayVal])* – used to set the
- full year for the supplied date according to local time.<br>setHours(hoursVal [, minutesVal, secondsVal, msVal]) used to set the hours for the supplied date according to local time.
- *setMilliseconds(millisecondsVal)* used to set the milliseconds for the supplied date according to local time. (0 to 999)
- *setMinutes(minutesVal [, secondsVal, msVal])* used to set the minutes for the supplied date according to local time.
- **setMonth(monthVal [, dayVal])** used to set the month for the supplied date according to local time.
- setSeconds(secondsVal [, msVal]) used to set the seconds for the specified date according to local time.

*CSCI 2910 – Client/Server-Side Programming Advanced JavaScript Topics – Page 19 of 31*

#### Date Object Methods (continued) (Source: www.devguru.com)

- *setTime(timeVal)* used to set the time of a **Date** object according to local time. The **timeVal** argument is an integer that represents the number of milliseconds elapsed since 1 January 1970 00:00:00.
- *setUTC?????( )* there are similar functions for setting UTC date
- *toGMTString( )* converts a local date to Greenwich Mean Time. • *toLocaleString( )* – uses the relevant locale's date conventions when
- converting a date to a string. • *toString()* – returns a string representing a specified object.
- *toUTCString( )* uses the universal time convention when converting a date to a string.
- *UTC(year, month, day [, hours, minutes, seconds, ms])* returns the number of milliseconds from the date in a **Date** object since January 1, 1970 00:00:00 according to universal time. This is a static method of **Date** so the format is always **Date.UTC()** as opposed to **objectName.UTC()**.

*CSCI 2910 – Client/Server-Side Programming Advanced JavaScript Topics – Page 20 of 31*

# Boolean Object

- A number of methods such as isNaN() return true/false values
- Programmers can create their own true/false values using Boolean elements.
- Can create objects explicitly using new along with constructor (constructor takes as argument initial value – default is "false")

var b val = new Boolean("true");

• Supports toString() method.

*CSCI 2910 – Client/Server-Side Programming Advanced JavaScript Topics – Page 21 of 31*

# Number Object Methods

- *toExponential(num\_digits)* returns a string containing the number in exponential form with the number of digits following the decimal point defined by num\_digits..
- *toFixed(num\_digits)* returns a string containing the number represented in fixed-point notation with the number of digits following the decimal point defined by num\_digits.
- *toString([radix])* returns a string representing the Number object. If used, "radix" indicates the base to be used for representation. "radix" can be between 2 and 36.

*CSCI 2910 – Client/Server-Side Programming Advanced JavaScript Topics – Page 23 of 31*

### Accessing HTML Elements as Objects

- In order to have access to the object properties and methods inherent to an HTML element, we have to declare an object instance to refer to the HTML element.
- This is done with the *getElementById()* method.
- var html\_obj = document.getElementById("test");
- This code will create the object html obj that points to the tag that used the name/id "test".

*CSCI 2910 – Client/Server-Side Programming Advanced JavaScript Topics – Page 24 of 31*

# Number Object

- There is an object allowing programmers to create variables to hold numeric constants.
- Primarily used to access Number methods.  $const\_val$  = new Number(24);
- Number properties:
	- MAX\_VALUE property that represents the largest possible JavaScript value (approx. 1.79769e+308)
	- MIN\_VALUE property that represents the smallest possible positive JavaScript value. (5e-324)

*CSCI 2910 – Client/Server-Side Programming Advanced JavaScript Topics – Page 22 of 31*

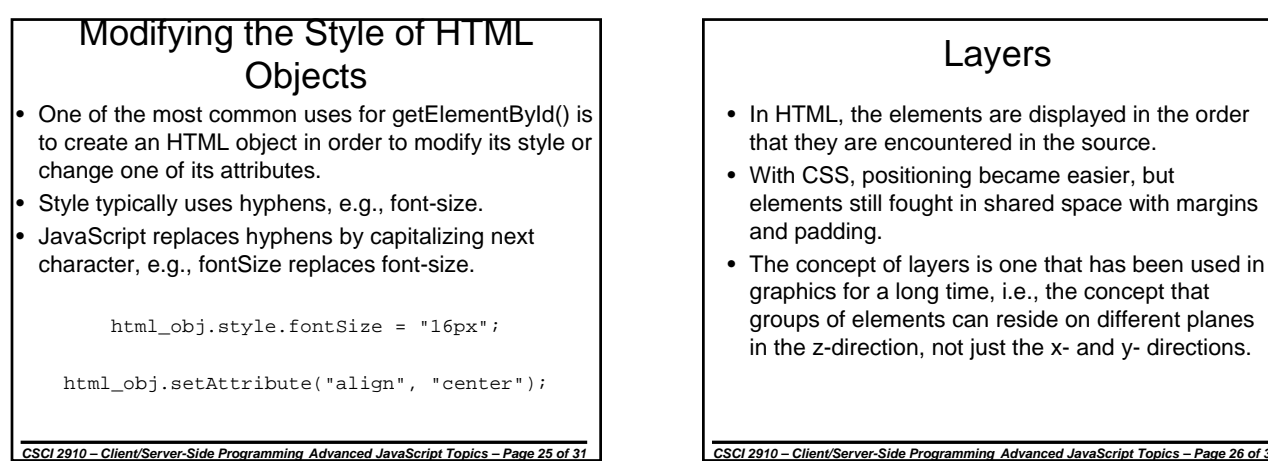

### Layers

- In HTML, the elements are displayed in the order that they are encountered in the source.
- With CSS, positioning became easier, but elements still fought in shared space with margins and padding.
- The concept of layers is one that has been used in graphics for a long time, i.e., the concept that groups of elements can reside on different planes in the z-direction, not just the x- and y- directions.

Layers (continued)

A number of benefits come with this capability:

- Elements can be placed at exact X and Y positions without fighting for space with elements on other layers.
- Elements can overlap.
- Transparent elements can have other elements showing through.

# Layer Attributes

- Layer element is define using the HTML <layer>...</layer> tags
- Attributes of the <layer> tag:
	- name/id = "*layername*" same as name and id for other HTML elements
	- left = "*pixels*" number of pixels from the left edge of the browser window
	- top = "*pixels*" number of pixels from the top edge of the browser window
	- z-index = "*integer*" an integer specifying the position of the layer with respect to the other layers. The higher numbers are stacked on top of the lower ones.

*CSCI 2910 – Client/Server-Side Programming Advanced JavaScript Topics – Page 28 of 31*

# Layer Attributes (continued)

*CSCI 2910 – Client/Server-Side Programming Advanced JavaScript Topics – Page 27 of 31*

- above = "*layername*" this attribute allows the programmer to indicate the name/id of a layer above which this layer is to be placed. (Used instead of zindex)
- below = "*layername*" this attribute allows the programmer to indicate the name/id of a layer below which this layer is to be placed.
- visibility = "show | hide | inherit" determines whether the layer is displayed or not. Can be changed real-time to create certain effects such as swapping text.
- bgcolor = "*rgbColor*" specifies background color of layer.
- background ="*imageURL*" specifies background image of layer.

*CSCI 2910 – Client/Server-Side Programming Advanced JavaScript Topics – Page 29 of 31*

JavaScript Control of Layers

- In JavaScript, the layers appear in an array called "layers".
- Can access these layers in one of three ways:
	- document.layerName
	- document.layers[index]
	- document.layers["layerName"]
- A layer's properties can be accessed with the syntax:

layerName.propertyName

# JavaScript Control of Layers (continued)

- Layers also have some methods:
- *offset(x,y)* Changes a layer's position by using the x and y values as offsets from the current position.
- *moveTo(x,y)* Changes a layer's position my moving its upper left corner to the position specified by x, y.
- *resize(width,height)* Changes a layer's size.
- *moveAbove(layerName)* Moves layer to position immediately above layer referred to by layerName.
- *moveBelow(layerName)* Moves layer to position immediately below layer referred to by layerName.

*CSCI 2910 – Client/Server-Side Programming Advanced JavaScript Topics – Page 31 of 31*